## Como copiar as mensagens do Outlook para o e-mail USP

28/04/2024 18:44:28

## **Imprimir artigo da FAQ**

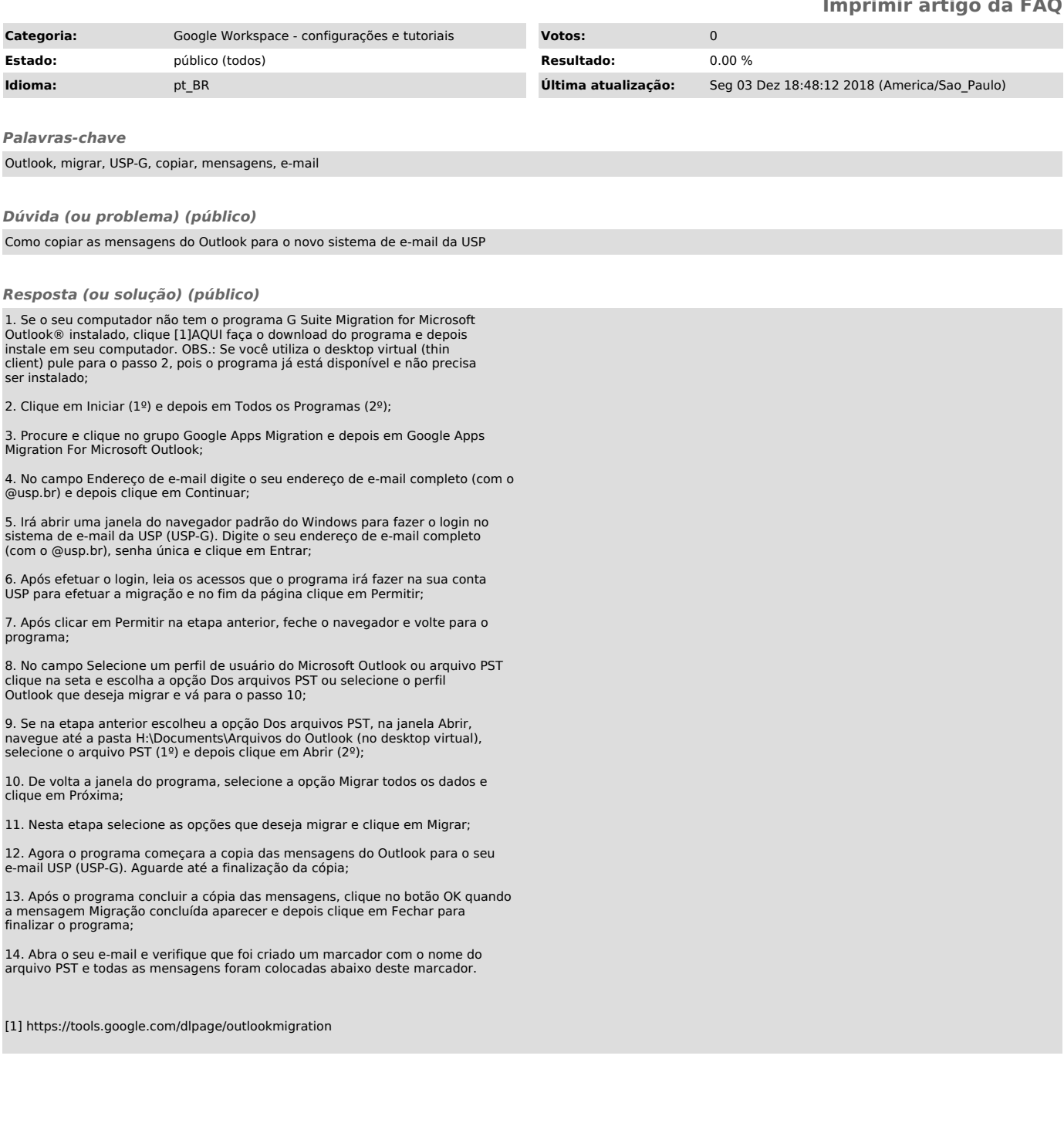